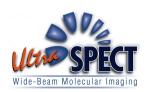

# UltraSPECT.gate DICOM CONFORMANCE STATEMENT

| 1 | INT     | RODUCTION                          | 3  |
|---|---------|------------------------------------|----|
|   | 1.1     | GENERAL INFORMATION                | 3  |
|   | 1.2     | References                         |    |
|   | 1.3     | Definitions                        |    |
|   | 1.4     | SYMBOLS AND ABBREVIATIONS          |    |
| 2 | IMP     | LEMENTATION MODEL                  |    |
|   | 2.1     | APPLICATION DATA FLOW DIAGRAM      |    |
| 3 |         | SPECIFICATIONS                     |    |
| 3 |         |                                    |    |
|   | 3.1     | ULTRASPECT.GATE AE SPECIFICATION   | 5  |
|   | 3.1.1   | Association Establishment Policies | 5  |
|   | 3.1.1.1 | General                            | 5  |
|   | 3.1.1.2 | Number of Associations             |    |
|   | 3.1.1.3 | Asynchronous Nature                |    |
|   | 3.1.1.4 | Implementation Information         |    |
|   | 3.1.2   | DICOM Attributes modified          |    |
|   | 3.1.2.1 | NM Attributes                      | 5  |
|   | 3.1.2.2 | NM Error Message Attributes        |    |
|   | 3.1.2.3 | NM Private Attributes              |    |
|   | 3.1.2.4 | PET Attributes                     |    |
|   | 3.1.2.5 | PET Private Attributes             | 9  |
| 4 | COM     | MMUNICATION PROFILES               | 10 |
|   | 4.1     | TCP/IP STACK                       |    |
|   | 4.2     | PHYSICAL MEDIA SUPPORT.            | 10 |
| 5 | CON     | NFIGURATION                        | 10 |

## 1 Introduction

#### 1.1 General Information

This document is the DICOM Conformance Statement for UltraSPECT.gate manufactured UltraSPECT Ltd. The purpose of this document is to describe how the UltraSPECT.gate product line collaborates in a DICOM network with other Medical Imaging applications that conform to the DICOM 3.0 standard.

## 1.2 References

The digital Imaging and Communications in Medicine (DICOM) standard, parts 1 through 18 (NEMA PS 3.1-18), 2008.

#### 1.3 Definitions

DICOM definitions, terms and abbreviations are used throughout this Conformance Statement. For a description of these, please refer to the 2008 revision of the Digital Imaging and Communications in Medicine (DICOM) standard, PS 3.3 and PS 3.4.

## 1.4 Symbols and Abbreviations

| - ,                        |                                                 |
|----------------------------|-------------------------------------------------|
| • AE                       | Application Entity                              |
| <ul> <li>DICOM</li> </ul>  | Digital Imaging and Communications in Medicine  |
| • PDU                      | Protocol Data Unit                              |
| <ul> <li>PET</li> </ul>    | Positron Emission Tomography                    |
| • SCP                      | Service Class Provider                          |
| • SCU                      | Service Class User                              |
| <ul> <li>SOP</li> </ul>    | Service-object Pair                             |
| <ul> <li>SPECT</li> </ul>  | Single Photon Emission Computed Tomography      |
| <ul> <li>TCP/IP</li> </ul> | Transmission Control Protocol/Internet Protocol |
| • UID                      | Unique Identifier                               |
|                            |                                                 |

# 2 Implementation Model

UltraSPECT.gate provides the following features:

- Support of the DICOM **Verification** Service.
- Acts as a gate, which functions in the following method:
  - All received DICOM Store messages are relayed to the destination DICOM station(s) exactly as they were received, provided that the destination station is configured on the UltraSPECT.gate computer.
  - 2) If a DICOM **Store** message contains a WBR processing request (encoded in the AE title along with the destination station AE title), the message is dealt with in one of two ways:
    - a. If the message meets all prerequisite conditions for WBR processing, it is processed on the UltraSPECT.gate, and the

- processing results are sent as DICOM message(s) to the destination stations(s) with the SOP Class UID: 1.2.840.10008.5.1.4.1.1.20 (NM SOP Class only NM modality incoming DICOM is supported for WBR processing) (Provided that the station is configured). In fact, the processing result DICOM message is based on the original message, with only the pixel data and several attributes changed to match the new images created during processing.
- b. If the message fails to meet all prerequisite conditions for WBR processing, an empty (no pixel data) "Error" DICOM message is sent to the destination station(s) with the following SOP Class UID: 1.2.840.10008.5.1.4.1.1.20 (NM SOP Class) (Provided that the station is configured).
- 3) WBR processing can also be performed on incoming ADAC native format data. If such data is received by the UltraSPECT.gate, the ADAC native format data is translated to matching DICOM data, and from this point, the flow is exactly as in (2).
- 4) WBR processing can also be performed on incoming PET native formats. The PET native raw data is read, checked for validity, and if it is valid, WBR processing is performed. A resulting DICOM message is sent to the destination stations(s) with the following SOP Class SOP Class UID: 1.2.840.10008.5.1.4.1.1.128 (PET Image Storage) (Provided that the station is configured).

## 2.1 Application Data Flow Diagram

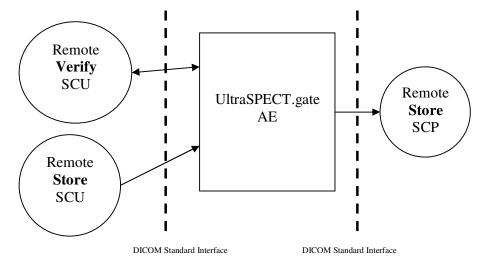

# 3 AE Specifications

## 3.1 UltraSPECT.gate AE Specification

The UltraSPECT.gate AE provides conformance to the following DICOM SOP Classes:

| Service SOP Class Name                       | SOP Class UID               |
|----------------------------------------------|-----------------------------|
| Verification                                 | 1.2.840.10008.1.1           |
| Store (Store for all object types is relayed | 1.2.840.10008.5.1.4.1.1.XXX |
| to destination stations)                     |                             |

#### 3.1.1 Association Establishment Policies

#### **3.1.1.1 General**

UltraSPECT.gate will utilize and understand the following Application Context Name:

| DICOM V3.0 Application Context | 1.2.840.10008.3.1.1.1 |
|--------------------------------|-----------------------|
|                                |                       |

Maximum PDU size is 16Kbytes.

## 3.1.1.2 Number of Associations

UltraSPECT.gate can establish only one association at a time. (???)

## 3.1.1.3 Asynchronous Nature

No support for negotiation of multiple outstanding transactions (???).

## 3.1.1.4 Implementation Information

| Implementation Class UID | 1.2.840.113654.2.3.1995.3.0.6 |
|--------------------------|-------------------------------|
| Implementation Version   | MIRCTN11MAR2003               |

#### 3.1.2 DICOM Attributes modified

### 3.1.2.1 NM Attributes

For NM studies, the processing result DICOM message is based on the original received DICOM message, with the following attributes changed:

| Attribute Name         | Tag                                     | Notes                           |
|------------------------|-----------------------------------------|---------------------------------|
| Image Type             | (0008,0008)                             | Component 3 is changed to       |
| J. J.                  | (,,                                     | "RECON TOMO" or                 |
|                        |                                         | "RECON GATED TOMO"              |
|                        |                                         | for SPECT/GATED SPECT           |
|                        |                                         | processing results.             |
| SOP Instance UID       | (0008,0018)                             | processing recoins.             |
| Study Name             | (0008,1030)                             | For "Mirage" type destination   |
| ,                      |                                         | stations - Set for processing   |
|                        |                                         | results, so that study name     |
|                        |                                         | differs from original           |
|                        |                                         | (unprocessed) DICOM data        |
|                        |                                         | and can be distinguished on     |
|                        |                                         | destination station.            |
| Study Description      | (0008,103e)                             | Set for processing results, so  |
| Study Description      | (0000,1030)                             | that study description differs  |
|                        |                                         | from original (unprocessed)     |
|                        |                                         | DICOM data and can be           |
|                        |                                         | distinguished on destination    |
|                        |                                         | station.                        |
| Slice Thickness        | (0018 0050)                             | station.                        |
|                        | (0018,0050)                             | Danands on tyme of              |
| Spacing Between Slices | (0018,0088)                             | Depends on type of              |
|                        |                                         | reconstruction result slicing   |
|                        |                                         | (Transversal/Coronal/Sagittal)  |
| C ' I ' IIID           | (0020,000E)                             | and destination station.        |
| Series Instance UID    | (0020,000E)                             | G . C                           |
| Relative Study Name    | (0020,0010)                             | Set for processing results, so  |
|                        |                                         | that relative study name        |
|                        |                                         | differs from original           |
|                        |                                         | (unprocessed) DICOM data        |
|                        |                                         | and can be distinguished on     |
|                        | (0.020,0022)                            | destination station.            |
| Image Position         | (0020,0032)                             | For studies where Image         |
|                        | (0000 0000)                             | Position was all zeroes.        |
| Image Orientation      | (0020,0037)                             | Depends on type of              |
|                        |                                         | reconstruction result slicing   |
| N. 1 25                | (0000 0000)                             | (Transversal/Coronal/Sagittal). |
| Number of Frames       | (0028,0008)                             | Set for SPECT/GATED             |
|                        |                                         | SPECT processing according      |
|                        |                                         | to reconstruction number of     |
|                        | (00000000000000000000000000000000000000 | layers.                         |
| Vertical Image Size    | (0028,0010)                             | Only for SPECT/GATED            |
|                        |                                         | SPECT processing.               |
| Horizontal Image Size  | (0028,0011)                             | Only for SPECT/GATED            |
|                        |                                         | SPECT processing.               |
| Pixel Spacing          | (0028,0030)                             |                                 |
| Image High Bit         | (0028,0102)                             | Set according to                |
|                        |                                         | reconstruction bytes per pixel. |
| Smallest Image Pixel   | (0028,0106)                             |                                 |

| Attribute Name        | Tag         | Notes                          |
|-----------------------|-------------|--------------------------------|
| Value                 |             |                                |
| Largest Image Pixel   | (0028,0107) |                                |
| Value                 |             |                                |
| Window Center         | (0028,1050) |                                |
| Window Width          | (0028,1051) |                                |
| Number of Energy      | (0054,0011) | Reconstruction results always  |
| Windows               |             | have only 1 energy window.     |
| RadioPharmaceutical   | (0054,0016) | Only set for studies arriving  |
| Sequence              |             | from Ventri.                   |
| Detector Vector       | (0054,0020) | Set for GenieAcq               |
|                       |             | reconstructions.               |
| Number of Detectors   | (0054,0021) | Set to 1 for GenieAcq          |
|                       |             | reconstructions.               |
| Number of Rotations   | (0054,0051) | Set to 1 for SPECT/GATED       |
|                       |             | SPECT processing.              |
| Rotation Information  | (0054,0052) | Only set for studies arriving  |
| Sequence              |             | from GenieAcq.                 |
| RR Interval Vector    | (0054,0060) | Set for GATED SPECT            |
|                       |             | processing.                    |
| Time Slot Vector      | (0054,0070) | Set for GATED SPECT            |
|                       |             | processing.                    |
| Slice Vector          | (0054,0080) | Only for SPECT/GATED           |
|                       |             | SPECT processing.              |
| Number of Slices      | (0054,0081) | Only for SPECT/GATED           |
|                       |             | SPECT processing.              |
| Radionuclide Sequence | (0054,0300) | Only set for Ventri processing |
| _                     |             | if the attribute is missing.   |
| Image ID              | (0054,0400) | Set for processing results, so |
|                       |             | that Image ID differs from     |
|                       |             | original (unprocessed)         |
|                       |             | DICOM data and can be          |
|                       |             | distinguished on destination   |
|                       |             | station.                       |
| Pixel Data            | (7FE0,0010) |                                |

# **3.1.2.2** NM Error Message Attributes

For NM input data which, for some reason, was not accepted for WBR processing, an error DICOM message is created, based on a template, containing no pixel data, and with the following attributes set:

| Attribute Name | Tag         | Notes                       |
|----------------|-------------|-----------------------------|
| Study Name     | (0008,1030) | Contains the Error Number.  |
| Patient Name   | (0010,0010) | Only changed for "Error"    |
|                |             | messages where patient name |
|                |             | could not be retrieved.     |
| Patient ID     | (0010,0020) | Only changed for "Error"    |
|                |             | messages where patient ID   |

| Attribute Name      | Tag         | Notes                   |
|---------------------|-------------|-------------------------|
|                     |             | could not be retrieved. |
| Relative Study Name | (0020,0010) |                         |

## 3.1.2.3 NM Private Attributes

Some providers (e.g. GE) have private DICOM attributes, which must be set in some cases:

| Attribute Name          | Tag         | Notes                           |
|-------------------------|-------------|---------------------------------|
| GE Private Dataset Name | (0011,0012) | Used for Dataset name in        |
|                         |             | Xeleris and Entegra             |
| GE Private Slicing Type | (0011,0013) | Depends on type of              |
|                         |             | reconstruction result slicing   |
|                         |             | (Transversal/Coronal/Sagittal). |
| GE Private Source       | (0013,0011) | Used for Dataset name in        |
| Translator              |             | Xeleris and Entegra             |
| GE Original SOD         | (0033,0007) | Set for planar GenieAcq         |
| Instance UID            |             | studies that contain more than  |
|                         |             | one UID in this attribute       |

## 3.1.2.4 PET Attributes

PET processing result DICOM messages are based on templates, with the following attributes set:

| Attribute Name         | Tag         | Notes                 |
|------------------------|-------------|-----------------------|
| Instance Creation Date | (0008,0012) |                       |
| Instance Creation Time | (0008,0013) |                       |
| SOP Instance UID       | (0008,0018) |                       |
| Study Date             | (0008,0020) | Based on PET raw data |
| Series Date            | (0008,0021) | Based on PET raw data |
| Acquisition Date       | (0008,0022) | Based on PET raw data |
| Image Date             | (0008,0023) | Based on PET raw data |
| Study Time             | (0008,0030) | Based on PET raw data |
| Series Time            | (0008,0031) | Based on PET raw data |
| Acquisition Time       | (0008,0032) | Based on PET raw data |
| Image Time             | (0008,0033) | Based on PET raw data |
| Accession Number       | (0008,0050) | Based on PET raw data |
| Study Name             | (0008,1030) | Based on PET raw data |
| Operator Name          | (0008,1070) | Based on PET raw data |
| Patient Name           | (0010,0010) | Based on PET raw data |
| Patient ID             | (0010,0020) | Based on PET raw data |
| Patient Birth Date     | (0010,0030) | Based on PET raw data |
| Patient Sex            | (0010,0040) | Based on PET raw data |
| Patient Age            | (0010,1010) | Based on PET raw data |
| Patient Size           | (0010,1020) | Based on PET raw data |
| Patient Weight         | (0010,1030) | Based on PET raw data |

| Attribute Name           | Tag         | Notes                      |
|--------------------------|-------------|----------------------------|
| Radiopharmaceutical      | (0018,1072) | Based on PET raw data      |
| Start Time               |             |                            |
| Radionuclide Total Dose  | (0018,1074) | Based on PET raw data      |
| Table Height             | (0018,1130) | Based on PET raw data      |
| Actual Frame Duration    | (0018,1242) | Based on PET raw data      |
| Study Instance UID       | (0020,000D) | Based on PET raw data      |
| Series Instance UID      | (0020,000E) |                            |
| Relative Study Name      | (0020,0010) | Based on PET raw data      |
| Image Number             | (0020,0013) |                            |
| Image Position           | (0020,0032) | Based on PET raw data      |
| Frame Reference UID      | (0020,0052) | If raw data contains frame |
|                          |             | reference UID, use it,     |
|                          |             | otherwise create new UID.  |
| Slice Location           | (0020,1041) | Based on PET raw data      |
| Rows                     | (0028,0010) |                            |
| Columns                  | (0028,0011) |                            |
| Rescale Slope            | (0028,1053) |                            |
| Number of Slices         | (0054,0081) |                            |
| Number of Time Slices    | (0054,0101) | Based on PET raw data      |
| Frame Reference Time     | (0054,1300) | Based on PET raw data      |
| Slice Sensitivity Factor | (0054,1320) | Based on PET raw data      |
| Decay Factor             | (0054,1321) | Based on PET raw data      |
| Scatter Fraction Factor  | (0054,1323) |                            |
| Image Index              | (0054,1330) |                            |
| Pixel Data               | (7FE0,0010) |                            |

# **3.1.2.5 PET Private Attributes**

Some providers (e.g. GE) have private DICOM attributes, which must be set in some cases. All attributes are based on PET raw data:

| Attribute Name         | Tag         | Notes |
|------------------------|-------------|-------|
| GE Private Patient ID  | (0009,1002) |       |
| GE Private Patient     | (0009,1005) |       |
| Date/Time              |             |       |
| GE Private Exam ID     | (0009,1007) |       |
| GE Private Scan ID     | (0009,100A) |       |
| GE Private Scan        | (0009,100D) |       |
| Date/Time              |             |       |
| GE Private Scan Ready  | (0009,100E) |       |
| GE Private Scan        | (0009,100F) |       |
| Description            |             |       |
| GE Private Scan For    | (0009,1013) |       |
| Identifier             |             |       |
| GE Private Scan        | (0009,1039) |       |
| Measured Date/Time     |             |       |
| GE Private Scan        | (0009,103B) |       |
| Administered Date/Time |             |       |

| Attribute Name          | Tag         | Notes |
|-------------------------|-------------|-------|
| GE Private Scan Post    | (0009,103D) |       |
| Injection Date/Time     |             |       |
| GE Private Frame UID    | (0009,105C) |       |
| GE Private Scan UID     | (0009,105D) |       |
| GE Private Exam UID     | (0009,105E) |       |
| GE Private Patient UID  | (0009,105F) |       |
| GE Private Where is     | (0009,1062) |       |
| Frame                   |             |       |
| GE Private Landmark     | (0009,1068) |       |
| Date/Time               |             |       |
| GE Private Acquisition  | (0009,106C) |       |
| Start                   |             |       |
| GE Private Image        | (0009,106D) |       |
| Duration                |             |       |
| GE Private Imageset     | (0009,107B) |       |
| Date/Time               |             |       |
| GE Private Imageset     | (0009,1097) |       |
| Transmission Scan ID    |             |       |
| GE Private Slice Number | (0009,10A6) |       |
| GE Private Transmission | (0009,10AD) |       |
| Scan UID                |             |       |
| GE Private Overlap      | (0009,10C7) |       |
| GE Private Overlap      | (0009,10C8) |       |
| Frame UID               |             |       |
| GE Private UID          | (0009,111E) |       |
| GE Private UID          | (0009,1146) |       |

# 4 Communication Profiles

## 4.1 TCP/IP Stack

The TCP/IP stack is inherited from the Fedora Operating System. (???)

# 4.2 Physical Media Support

IEEE 802.3 (10BASE-T) / IEEE 802.3U (100BASE-TX) (???)

# 5 Configuration

The following parameters can be configured for the UltraSPECT.gate by a service specialist only:

- IP Address
- AE Title
- DICOM Port
- DICOM send file timeout

Remote DICOM Stations can be configured with the following parameters:

- AE Title
- IP Address
- DICOM Port
- Type of station: (Acquisition/Processing) + (ENTEGRA/ XELERIS/ MIRAGE/ MAYO/ XPERT/ GENIEACQ/ ESOFT/ VENRIACQ/ MEDISO/ JETSTREAM/ BRIGHTVIEW/ EBW/ OTHER)